#### Iterators

#### Victor Eijkhout, Susan Lindsey

Fall 2022 last formatted: October 4, 2022

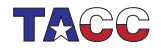

**TER VALUATER UNIVERSITY OF TEXAS AT AUSTIN**<br>Texas Advanced Computing Center

#### Begin/end iterator

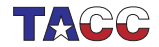

 $COE$  322 - 2022 - - 2

#### 1. Containers have iterators

Containers such as vector, map have begin/end iterators.

'Pointer' (not in the technical sense) to first and one-beyond-last element.

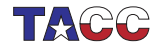

 $COE$  322 - 2022 — – 3

### 2. Using iterators

- An iterator is a little like a pointer (into anything iteratable)
- begin / end
- pointer-arithmetic and 'dereferencing':

```
auto element_ptr = my_vector.begin();
element_ptr++;
cout << *element_ptr;
```
• allows operations (erase, insert) on containers: erase/insert elements at some location given by an iterator

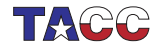

# 3. Begin and end iterator

Use independent of looping:

```
Code:
    vector<sub>int</sub> > v{1.3.5.7}:auto pointer = v.\text{begin}();
    cout << "we start at "
          \lt\lt \ast pointer \lt\lt' \wedge n':
    pointer++;
    cout << "after increment: "
          << *pointer << '\n';
    pointer = v.end();
    cout << "end is not a valid
     element: "
          \lt\lt *pointer \lt\lt' '\n';
    pointer--;
    cout << "last element: "
          << *pointer << '\n';
```

```
Output
[stl] iter:
we start at 1
after increment: 3
end is not a valid
    element: 0last element: 7
```
(Note: the  $\frac{1}{\text{auto}}$  actually stands for  $\frac{vector}{interator}$ )

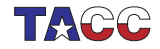

# 4. (In case you know C)

This is not a C-style pointer dereference, but rather an overloaded oeprator.

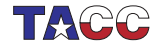

 $COF 322 - 2022 - 6$ 

# 5. Copy range

Copy a begin/end range of one container to an iterator in another container::

```
Code:
vector<sub>int</sub> > counts{1, 2, 3, 4};vector<int> copied(5);
copy( counts.begin(),counts.end(),
       copied.begin()+1 );
cout << copied[0]
     << ", " << copied[1]
     \lt\lt ".." \lt\lt copied[4] \lt\lt' '\n';
```
**Output** [iter] copy:

```
0, 1..4
```
(No bound checking, so be careful!)

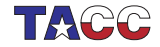

### 6. Erase at/between iterators

Erase from start to before-end:

```
Code:
vector<int> counts{1,2,3,4,5,6};vector(int)::iterator second =
     counts.begin()+1;
auto fourth = second+2;
counts.erase(second,fourth);
cout << counts[0]
      \lt\lt \ ", " \lt\lt\ counts[1] \lt\lt' \lor \n \lor;
```

```
Output
[iter] erase2:
1,4
```
(Also single element without end iterator.)

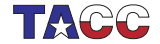

#### 7. Insert at iterator

Insert at iterator: value, single iterator, or range:

```
Code:
    vector<int>
     counts{1,2,3,4,5,6},zeros{0,0};
    auto after_one = zeros.begin()+1;
    zeros.insert( after_one,
     counts.begin()+1,counts.begin()+3
     );
    cout << zeros[0] << "," <<
     zeros[1] << ","
          << zeros[2] << "," <<
     zeros[3]
          \langle \langle \cdot \rangle \rangle '\n';
                                                    Output
                                                    [iter] insert2:
                                                    0,2,3,0
```
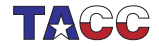

#### 8. Reconstruct index

Find 'index' by getting the distance between two iterators:

```
Code:
vector<sub>int</sub> > numbers{1,3,5,7,9};auto it=numbers.begin();
while (i<sub>t</sub>!=numbers.end() ) {
  auto d =distance(numbers.begin(),it);
  cout << "At distance " << d
        << ": " << *it << '\n';
  it++;
}
```
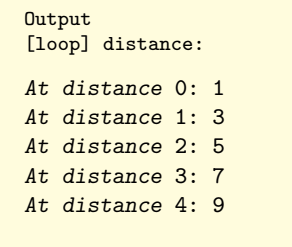

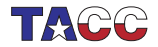

#### **Algorithms**

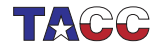

 $COE$  322 - 2022 - -11

### 9. Reduction operation

Default is sum reduction:

```
Code:
#include <numeric>
using std::accumulate;
  /* \ldots */vector<sub>int</sub> > v{1,3,5,7};auto first = v.\text{begin}();
    auto last = v.end();
    auto sum =
     accumulate(first,last,0);
    cout << "sum: " << sum << '\n';
```

```
Output
[stl] accumulate:
```
sum: 16

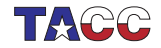

### 10. Reduction with supplied operator

Supply multiply operator:

```
Code:
using std::multiplies;
  /* \dots */vector<int> v{1,3,5,7};
    auto first = v.\text{begin}();
    auto last = v.end():
    first++; last--;
    auto product =
      accumulate(first,last,2,
                  multiplies<>());
    cout << "product: " << product <<
     '\n';
                                               Output
                                               [stl] product:
                                               product: 30
```
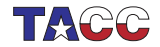

# 11. Use lambda to find any of

Here is an example using any\_of to find whether there is any even element in a vector:

```
Code:
vector<int> integers{1,2,3,5,7,10};
auto any\_even = any_of( integers.begin(),integers.end(),
    [=] (int i) -> bool {
      return i%2==0; }
    );
if (any_even)
  cout \lt\lt "there was an even" \lt\lt' '\n';
else
  cout \lt\lt' "none were even" \lt\lt' '\n';
                                                Output
                                                 [range] anyof:
                                                there was an even
```
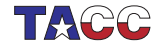

## 12. For each, very simple example

Apply something to each array element:

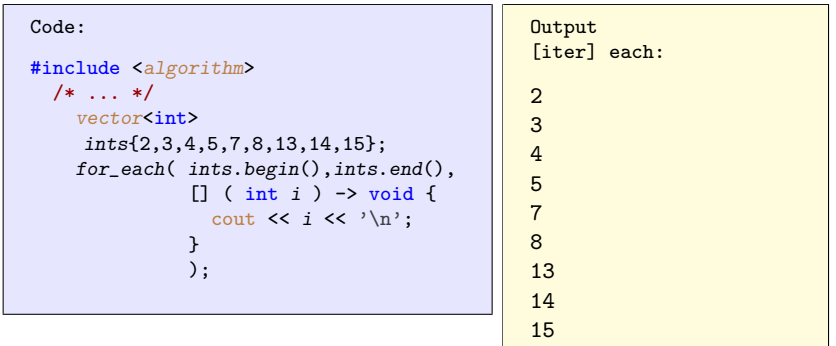

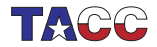

# 13. For any

#### Reduction with boolean result: See if any element satisfies a test

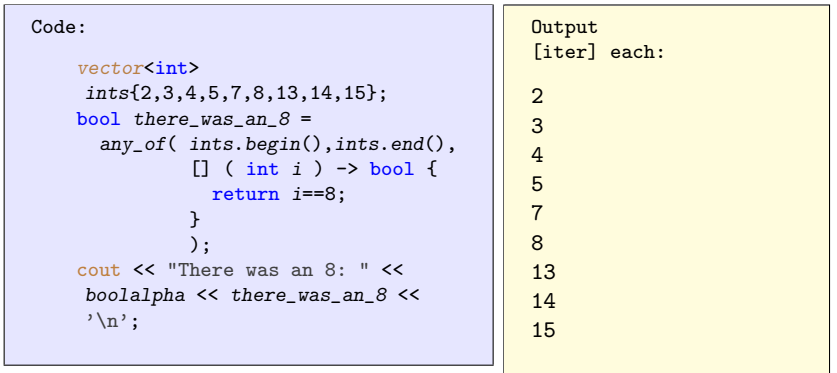

(Why wouldn't you use a accumulate reduction?)

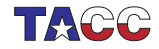

#### Exercise 1

Use for\_each to sum the elements of a vector.

Hint: the problem is how to treat the sum variable. Do not use a global variable!

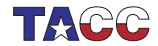

 $COE$  322 - 2022 — - 17

## 14. Capture by reference

Capture variables are normally by value, use ampersand for reference. This is often used in  $\frac{algorithm}{\epsilon}$  header.

```
Code:
  vector<int> moreints{8,9,10,11,12};
  int count{0};
  for each
     ( moreints.begin(),moreints.end(),
       [kcount] (int x) {
         if (x)/2=-0count++;
       } );
  cout << "number of even: " << count
     \langle \langle \cdot \rangle \rangle '\n';
```
**Output** [stl] counteach:

 $number of even: 3$ 

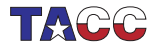

## 15. For each, with capture

Capture by reference, to update with the array elements.

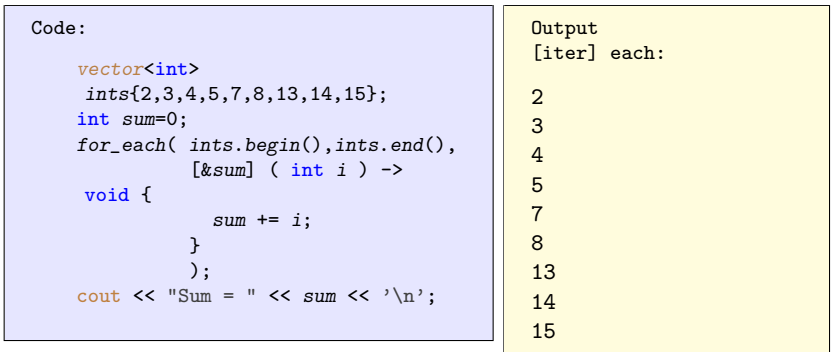

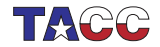

# 16. Sorting

```
Iterator syntax:
```

```
(see later for ranges)
```

```
sort( myvec.begin(), myvec.end() );
```
The comparison used by default is ascending. You can specify other compare functions:

```
sort( myvec.begin(),myvec.end(),
      [] (int i, int j) { return i>j; }
    );
```
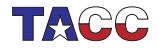